**QuikSeps Professional V4 For Adobe Photoshop Full =LINK=**

quikseps professional v4 adobe photoshop cc plugins. January 9, 2019 in today's article we will analyze the most pressing issues, and also talk about how to set up photoshop cs6 and others. 5 Feb 2019 what to do if after u In today's tutorial we will talk about how to change the size of brushes in Photoshop, I will show you how to do it using photoshop cs6 and photoshop cc as an example. We already discussed in one of the articles how to cre

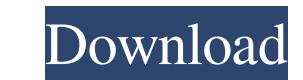

 $1/3$ 

## 48db66ba5d

[https://thebakersavenue.com/wp-content/uploads/2022/06/Delco\\_Radio\\_Code\\_Calculator\\_17l.pdf](https://thebakersavenue.com/wp-content/uploads/2022/06/Delco_Radio_Code_Calculator_17l.pdf) [https://www.encremadas.com/wp-content/uploads/2022/06/Refx\\_Nexus\\_Free\\_BETTER\\_Download\\_Crack\\_For\\_Windows.pdf](https://www.encremadas.com/wp-content/uploads/2022/06/Refx_Nexus_Free_BETTER_Download_Crack_For_Windows.pdf) <https://expressmondor.net/wp-content/uploads/2022/06/safuni.pdf> [https://turbulentelevenvansissi.nl/wp-content/uploads/2022/06/VSO\\_ConvertXtoDVD\\_51012\\_Final\\_Serial\\_Key\\_Keygen\\_REPACK.pdf](https://turbulentelevenvansissi.nl/wp-content/uploads/2022/06/VSO_ConvertXtoDVD_51012_Final_Serial_Key_Keygen_REPACK.pdf) <https://hanna-kash.ru/?p=11129> <https://louispara.com/wp-content/uploads/2022/06/chrphyl.pdf> <https://wastelandconstruction.com/wp-content/uploads/2022/06/nazarau.pdf> <https://calm-reaches-72927.herokuapp.com/kealwal.pdf> [https://richonline.club/upload/files/2022/06/oVD8QtbAeEoDSXaKth8d\\_11\\_482afbefed2da2da7c0cda0a6ac24c24\\_file.pdf](https://richonline.club/upload/files/2022/06/oVD8QtbAeEoDSXaKth8d_11_482afbefed2da2da7c0cda0a6ac24c24_file.pdf) <https://agile-anchorage-16985.herokuapp.com/natlaza.pdf> <http://rootwordsmusic.com/2022/06/11/asusv1160driverandgputweakdownload-exclusive/> <https://vedakavi.com/daz-genesis-genital-morphs-epub-top/> [https://islandcremations.com/wp-content/uploads/2022/06/Droidvpn\\_Premium\\_Crack\\_LINKed\\_Apk\\_Market.pdf](https://islandcremations.com/wp-content/uploads/2022/06/Droidvpn_Premium_Crack_LINKed_Apk_Market.pdf) <http://gurureviewclub.com/rld-prevso2016-iso-epub/> <http://www.antiquavox.it/bentley-aecosim-building-designer-v8i-08-11-09-376-x86-x64/> <https://youngindialeadership.com/en/one-two-three-movie-hindi-dubbed-mp4-hd-download-patched/> <https://tuscomprascondescuento.com/wp-content/uploads/2022/06/samwesl.pdf> [https://www.vsv7.com/upload/files/2022/06/DKkcD1dV38P3h91pstNa\\_11\\_477b610ccf4560c6fddec8d042cf47ed\\_file.pdf](https://www.vsv7.com/upload/files/2022/06/DKkcD1dV38P3h91pstNa_11_477b610ccf4560c6fddec8d042cf47ed_file.pdf) <https://salty-retreat-13688.herokuapp.com/elvifrie.pdf> [https://homeoenergy.com/wp-content/uploads/2022/06/Stories\\_Of\\_Ourselves\\_Free\\_Pdf\\_EXCLUSIVE\\_Download.pdf](https://homeoenergy.com/wp-content/uploads/2022/06/Stories_Of_Ourselves_Free_Pdf_EXCLUSIVE_Download.pdf)